## ArtiosCAD**初級講習会プログラム**

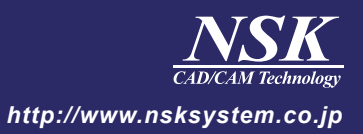

## 5月22日(火)

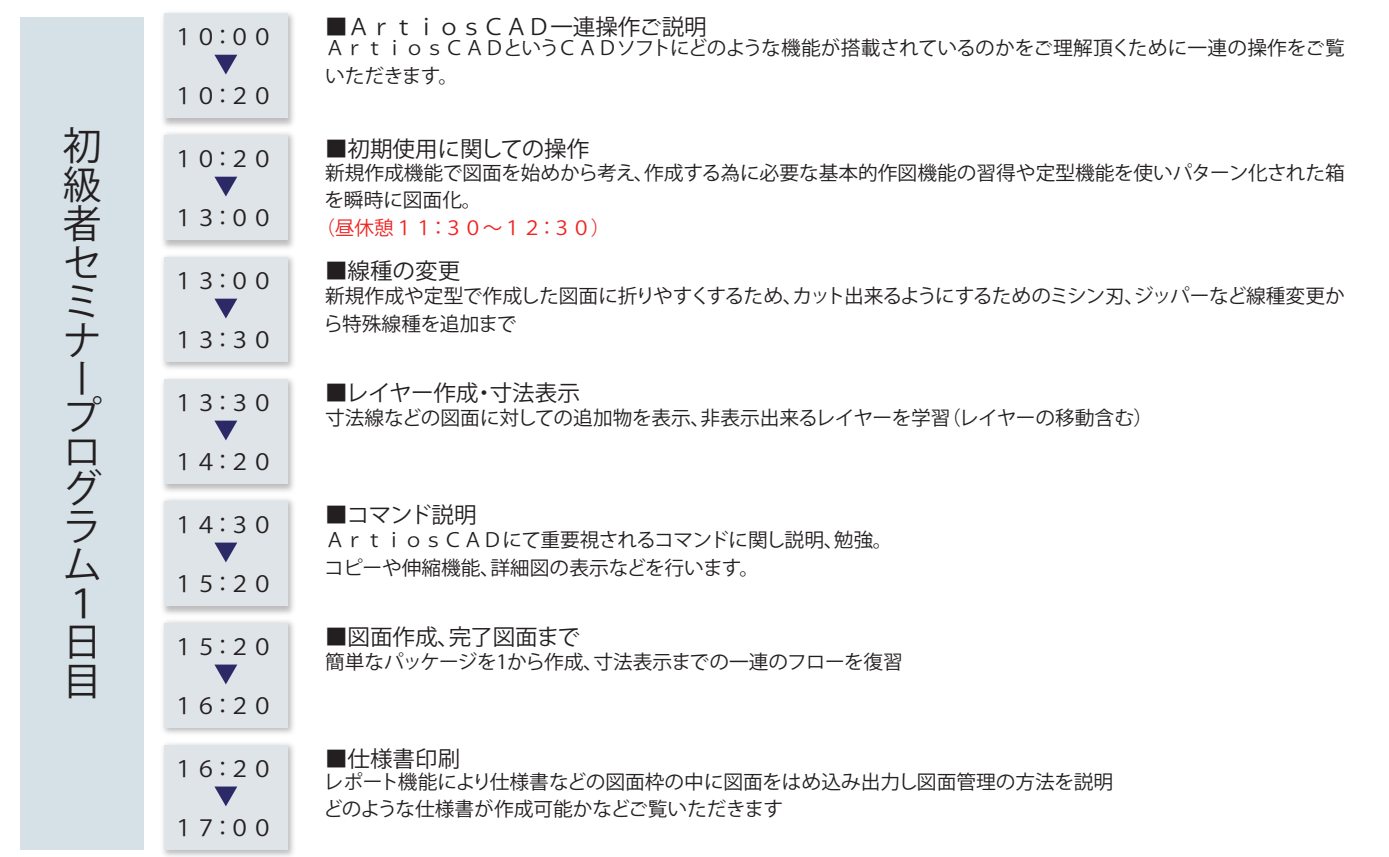

## 5月23日(水)

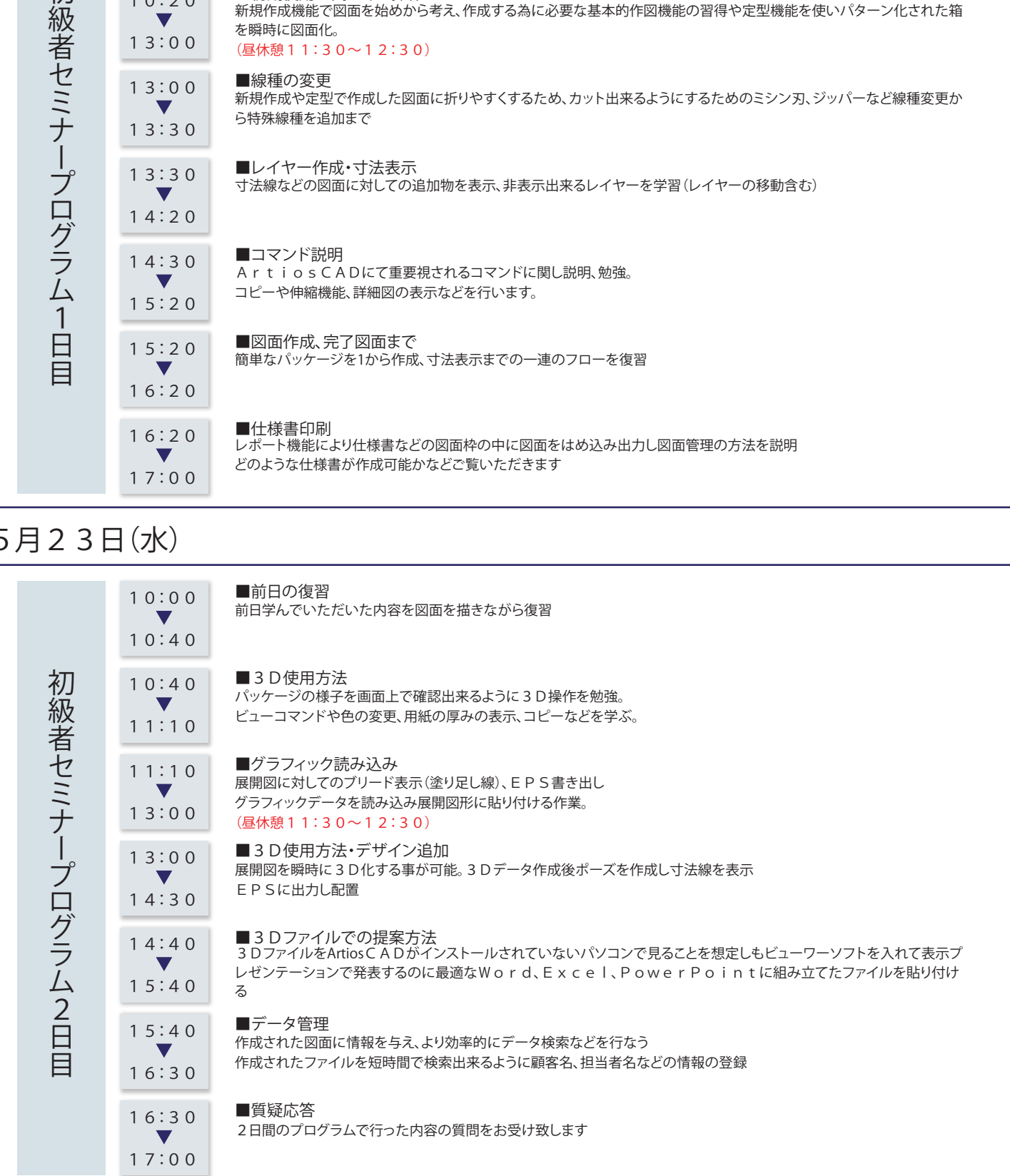